#### DOI:10.12158/i.2096-3203.2019.05.016

# 基于 MIV-PCA 的超短期风电功率预测模型优化

徐龙博<sup>1</sup>,王伟<sup>2,3</sup>, 丁煜函<sup>4</sup>, 张滔<sup>2,3</sup>, 汪少勇<sup>1</sup> (1.中国能源建设集团广东省电力设计研究院,广东 广州 510663;2. 南瑞集团 有限公司,江苏 南京 210016;3. 国电南瑞南京控制系统有限公司, 江苏 南京 210063:4. 江苏大学电气信息工程学院,江苏 镇江 212013)

摘 要:为解决基于动态神经网络的超短期风电功率预测方法中预测模型输入变量多、模型复杂等问题,文中将平 均影响值(MIV)和主元分析(PCA)方法相结合,对预测模型进行了优化。MIV 方法表征了输入变量对输出的影响 程度,可筛选出对预测输出具有最大影响的输入变量,简化预测模型,但变量的信息利用率不高。PCA 法从剩余的 输入变量中提取出主元,通过增加少量的主元变量提高信息利用率,弥补 MIV 方法的不足。数据分析及实验结果 表明,通过 MIV 和 PCA 法优化的预测模型的输入变量能在获得较高的累计贡献率的同时降低模型复杂度,保留原 系统的重要信息,并降低模型引入噪声的风险,使得风电功率预测精度得到显著提高。

关键词:风电功率;超短期预测;平均值影响;主元分析;模型优化

中图分类号:TM614 文献标志码:A 文章编号:2096-3203(2019)05-0107-07

# 0 引言

随着日益增多的风电接入电网,风电的不确定 性对电力系统与电力市场的稳定性、充裕性及经济 性的影响日益显著<sup>[1-3]</sup>。为保证电网稳定运行,提 高风电接入容量,必须采取可靠手段对风电功率进 行准确预测 $^{\left[4-6\right]}$ 。风电功率预测分为中长期预测、 短期预测与超短期预测是通过 对风电场未来数小时内的出力进行预测,作为电网 调度部门对风电进行调峰的参考依据,因此超短期 预测的 预测 精 度 对 电 网 的 运 行 安 全 有 着 重 要 影响 $^{[7-9]}$ 。

常见的超短期风电功率预测方法有持续法<sup>[10]</sup>、 时间序列法 $^{\left[11-13\right]}$ 、支持向量机法 $^{\left[14-15\right]}$ 和神经网络 法[16-18]等。持续法将当前时刻的功率观测值作为 下一时刻的功率预测值,模型简单、容易实现,但预 测精度会随时间尺度增大而快速下降。时间序列 法根据风功率随时间变化的趋势外推,可设定不同 的外推算法来活应不同的系统特性,预测精度较持 续法要高。但这 2 种方法均存在输入数据单一、难 以考察其他信息的问题。

收稿日期:2019-03-05:修回日期:2019-04-17 支持向量机法和神经网络法能够通过训练数 据,建立不同变量之间的映射关系,使预测模型的 实现具有高度的灵活性。与神经网络法相比,支持 向量机法对于小样本、高维度的研究对象表现出更 大的优越性,但是对于训练样本较为充足的风电功 率预测系统,神经网络法在训练时间、泛化能力上

基金项目:国家重点研发计划资助项目(2018YFB0905000)

则更有优势 $^{[18-19]}$ 。因此文中选择神经网络法作为 风电功率预测的基本工具。

为反映系统的动态特性,提高预测性能,通常 采用动态神经网络 (dynamic neural network, DNN). 构建预测模型 $^{[20-21]}$ 。文中采用求导环节和神经网 络组成的动态系统<sup>[21]</sup> 构造动态预测模型。通过求 导环节获得风速和风向的导数,从而能够体现系统 的动态特性和未来的信息,通过神经网络体现系统 的非线性特性,从而使风电系统的特征和信息能在 预测模型中得到完整体现,从而获得较好的预测 结果。

然而新增的导数变量会使得预测模型的结构 变得复杂,增加模型的训练时间,降低运算效率,同 时导数变量也增加了预测模型引入噪声的风险。 为解决该问题,文中在上述动态预测模型的基础上 提出一种基于平均影响值(mean impact value, MIV) 和主元分析(principal component analysis, PCA)的 模型优化方法对预测模型进行优化,在减少模型输 入、降低模型复杂度的同时保证模型中的有效信息 得到保留。

## 1 风电功率预测原理

文中采用如下形式的 DNN 预测模型来预测超 短期风电功率.

$$
P_{\text{WPP}} = f_{\text{NN}}(V, D, \dot{V}, \dot{D}, \ddot{V}, \ddot{D}) \tag{1}
$$

式中: V为各风机所在位置的风速, V, V分别为风速 的 1 阶和 2 阶导数; D 为各风机所在位置的风向,

 $\dot{D}, \ddot{D}$  分别为风向的 1 阶和 2 阶导数;  $P_{\text{wPP}}$  为风电场 的预测功率; fw 为输入输出的非线性函数关系,用 静态神经网络(static neural network, SNN)来实现。

从直观上来说,式(1)中的导数表示的是变量 的变化趋势,包含了未来的信息,也隐含着可供发 电的未来风能的信息。将这些信息引入预测模型 意味着预测模型中已经直观地包含了未来风功率 的信息,因此得到的风电功率预测值将更加可靠。

然而输入变量导数的引入也会对预测模型造 成负面影响,主要是导数变量会使预测模型的输入 个数大大增加。使用这种方法构造大型风电场的 预测模型时,得到的模型结构会变得极其复杂,不 但增加了模型的训练时间,也会增加预测模型出现 病态的可能,并使得引入噪声的风险大大增加。

为此文中采用基于 MIV-PCA 的模型优化方法 对预测模型进行优化。MIV 法通过计算输入变量 对预测输出的贡献率. 筛选出对预测功率贡献率较 大的重要变量:PCA 法从剩余的输入变量中提取出 句含重要信息的主元:最后利用贡献率较大的重要 变量和剩余变量的主元共同构成新预测模型的输 入,构建风电功率优化预测模型。包含 MIV-PCA 模 型优化的完整预测方法流程如图 1 所示。

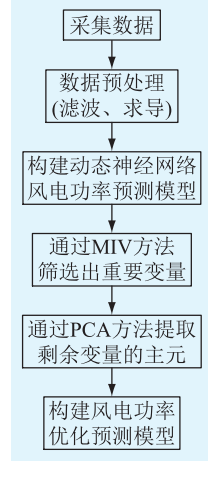

图 1 预测方法流程

Fig.1 Flow chart of the predicting method

## 2 MIV-PCA 模型优化原理

MIV-PCA 法的目的是通过变量筛选和变量信 息提取来简化预测模型的结构,并保证预测模型的 有效信息得到保留。

# 2.1 MIV 变量筛选原理

假设预测模型式(1)的输入变量为 p 个, 每个 变量包含  $m \wedge m$  ,则输入变量可组成一个  $p \times m$ 的自变量空间 $X_0$ 与之对应的包含  $m$  个样本的输出

变量则可以组成一个  $1 \times m$  的因变量向量  $Y_{\circ}$  MIV 变量筛选的过程如下.

 $(1)$  以 X, Y 组成训练样本集 {X, Y} 训练一个 神经网络。

(2) 在原始训练用的自变量空间中,依次对各 自变量在原值的基础上分别加、减 10%,得到如式  $(2)$ 、式 $(3)$ 所示的  $2p(i = 1, 2, \dots, p)$  个新的自变量 空间.

$$
\boldsymbol{X}_{i}^{(1)} = \begin{bmatrix} x_{11} & \cdots & x_{1m} \\ \vdots & \cdots & \vdots \\ x_{i1}(1+10\%) & \cdots & x_{in}(1+10\%) \\ \vdots & \cdots & \vdots \\ x_{p1} & \cdots & x_{pm} \end{bmatrix} \quad (2)
$$

$$
\boldsymbol{X}_{i}^{(2)} = \begin{bmatrix} x_{11} & \cdots & x_{1m} \\ \vdots & \cdots & \vdots \\ x_{i1}(1-10\%) & \cdots & x_{in}(1-10\%) \\ \vdots & \cdots & \vdots \\ x_{p1} & \cdots & x_{pm} \end{bmatrix} \quad (3)
$$

(3) 把新自变量空间依次作为训练好的神经网 络的输入,经神经网络运算后,可得样本空间中第  $i(i = 1, 2, \ldots, p)$  个输入变量变化时与之对应的  $2P$ 个输出向量.

$$
\boldsymbol{Y}_{i}^{(1)} = [y_{i1}^{(1)} \quad y_{i2}^{(1)} \quad \cdots \quad y_{im}^{(1)}] \tag{4}
$$

$$
\boldsymbol{Y}_{i}^{(2)} = [y_{i1}^{(2)} \quad y_{i2}^{(2)} \quad \cdots \quad y_{im}^{(2)}] \tag{5}
$$

(4) 对式(4)、式(5)的对应向量做差,可得每 个样本点中第 +个输入变量变化后对输出值的影响 值向量.

$$
V_i = Y_i^{(1)} - Y_i^{(2)} \tag{6}
$$

第 i 个输入变量变化时对输出的平均影响值即 为影响值向量  $V_i$  中的  $m$  个元素的平均值:

$$
\boldsymbol{M}_i = \sum_{j=1}^m \boldsymbol{V}_i(j)/m \tag{7}
$$

第  $i \wedge \overline{\mathfrak{B}} x_i$  对输出  $y$  的贡献率可表示为:

$$
p_{\text{MIV}}(i) = \frac{|M_i|}{\sum_{j=1}^{p} |M_j|}
$$
 (8)

(5) 将输入变量 x; 对输出 y 的贡献率按顺序排 序,并设置阈值 $a^* \in (0,1)$ , 如果前  $s_1$  个输入变量 的累计贡献率  $p_1(s_1)$  =  $\sum p_{\text{MIN}}(i) \ge a^*$ ,则这  $s_1$  个变  $s_1$  $i = 1$ 量为重要变量,应作为优化模型的输入变量。

## 2.2 PCA 信息提取原理

对于剩余的 $p - s_1$ 个变量,所包含的信息量较 小,但将其完全丢弃也会导致模型有效信息的丢 失,因此采用 PCA 法提取其中的有效信息。PCA 法 是对一批复杂多维的数据进行检测,以寻找其存在 的某种线性关系,并且去除这些线性关系,提取出 主元,从而达到降维且不丢失重要信息的目的。

设经过 MIV 变量筛选剩余的输入变量个数是 q 个(即 p-s1个)。令这 q个变量组成一个自变量向 量,每个变量包含m个样本,其原始数据矩阵为:

$$
\boldsymbol{X}_{q \times m} = \begin{bmatrix} x_{11} & x_{12} & \cdots & x_{1m} \\ x_{21} & x_{22} & \cdots & x_{2m} \\ \vdots & \vdots & \ddots & \vdots \\ x_{q1} & x_{q2} & \cdots & x_{qm} \end{bmatrix}
$$
 (9)

PCA 法得到主元的过程如下[23]:

(1)对原始数(进行ر \n
$$
k
$$
 (2)  $x$ 

$$
y_{ij} = \frac{x_{ij} - x_i}{\sigma_i} \quad i = 1, 2, \cdots, q \quad j = 1, 2, \cdots, m \ (10)
$$

式中:  $\overline{x}$ , 为  $q$  个变量的数学期望;  $\sigma$ , 为各变量的标 准差;  $x_{ij}$  为矩阵  $X_{q \times m}$ 第  $i \wedge \overline{q}$ 量的第  $j \wedge \overline{q}$  举的值。 其中  $\bar{x}_i$  和  $\sigma_i$  的计算公式为:

$$
\begin{cases} \overline{x}_i = \frac{1}{m} \sum_{j=1}^m x_{ij} \\ \sigma_i = \sqrt{\frac{1}{m} \sum_{j=1}^m (x_{ij} - \overline{x}_i)^2} \end{cases}
$$
(11)

(2) 建立相关矩阵 R, 然后计算得出特征值和 特征向量。相关矩阵的计算公式如下:

$$
\boldsymbol{R} = \frac{1}{m-1} \boldsymbol{Y}^{\mathrm{T}} \boldsymbol{Y} \tag{12}
$$

式中: Υ 为通过式(10)得到的矩阵。令  $\lambda E - R$  =  $0, \ddot{x}$ 得R 的特征值为 $\lambda_1 \geq \lambda_2 \geq \cdots \geq \lambda_n \geq 0$ ,特征  $\hat{\Pi}$   $\hat{\Xi}$   $\hat{\Sigma}$   $\alpha_i = (\alpha_{i1}, \alpha_{i2}, \cdots, \alpha_{im})^T$ 

(3) 计算主元的贡献率和累计贡献率。每个主 元的贡献率为:

$$
p_{\text{PCA}}(j) = \lambda_j / \sum_{k=1}^{q} \lambda_k
$$
 (13)

前 s2 个主元的累计贡献率为:

$$
p_2(s_2) = \sum_{j=1}^{s_2} p_{\text{PCA}}(j) \tag{14}
$$

(4) 求出主元。计算 Z=Ya,并设  $b^* \in (0,1)$ , 若 $p_2(s_2) \ge b^*$ ,则相应的  $\mathbf{Z}_1, \mathbf{Z}_2, \cdots, \mathbf{Z}_s$ ,是样本  $\mathbf{X}_1$ ,  $X_2, \cdots, X_q$  对应于  $b^*$ 的主元。

## 3 基于 MIV-PCA 的风电功率预测方法

MIV 变量选择法被认为是评价网络参数相关 性的最佳指数,可以判断输入变量对输出结果影响 的重要程度,但变量信息利用率不高。PCA 变量选

择法不依赖于训练网络就能在变量之间建立相互 关系,并将贡献率较大的主元筛选出来。将 PCA 法 和 MIV 法相结合, 可以弥补 MIV 法的不足, 在减少 输入变量的同时保证变量的信息利用率较高。 MIV-PCA 模型优化的具体实现过程如下:

(1) 采用 MIV 变量选择法对采集于风电场的 原始变量进行筛选,设置动态筛选阈值 a\*,将累计 贡献率 p<sub>1</sub>(s1) 大于 a\*的前 s, 个变量作为优化模型 输入变量的一部分。

(2) 采用 PCA 法处理剩余  $p - s_1$  个变量, 设置 动态筛选阈值 b\*,将累计贡献率 p2(s2) 大于 b\*的前 s。个主元作为优化模型输入变量的另一部分。

(3) 对得到的 s1 + s2 个输入变量的预测模型进 行预测试验评价,记录相关结果。

(4) 设置综合评价指标,综合考虑贡献率和变 量的数目,选择合适阈值 a\*和 b\*,确定预测模型的 最优输入。

MIV-PCA 变量选择法的总贡献率表达式为:

 $P_{\text{total}} = p_1(s_1) + (1 - p_1(s_1))p_2(s_2)$  (15)

 $P_{\text{total}}$ 表征了输入量对输出量的重要程度,其值 越大,输入变量的总贡献率越高,变量的重要程度 越高。当筛选阈值 a\*和 b\*在动态变化时, s1 + s, 的 数目也在变化,相应的 Ptotal 的值也随之变化。因 此, MIV-PCA 法的关键是按照一定的标准寻找最佳 筛选阈值 a\*和 b\*,使得模型输入变量具有较高的贡 献率和变量信息利用率。

## 4 实验与分析

#### 4.1 DNN 预测实验

以江苏盐城某风电场的 46 台风机作为研究对 象。首先采用未优化的 DNN 建模方法进行风电功 率预测研究。

以5 min 为间隔采集风电场的风速、风向(度 数)数据,设定预测提前步长为 12,即以 1 h 后的风 电场总功率作为预测模型的输出。对采集到的风 速、风向离散数值进行数值滤波处理,以避免测量 噪声对求导运算和预测结果的不利影响。所需导 数采用精度较高的七点求导公式对滤波后的数据 进行求导后获得[22]。

神经网络选择 276-300-1 结构的三层前向神经 网络,其输入为风机的风速 $V_i$  ( $i=1,2,\cdots,46$ )、风向  $D_i$  (i=1,2,…,46)及其1阶、2阶导数变量;输出为 风电场总功率的 1 h 预测值 Pwpp (如图 2 所示,图 中 S 表示求导环节)。选取 tanh 函数作为神经网络 隐含层的激励函数,选取纯线性函数作为输出层激

励函数。采用风电场 30 个典型工作日 (8 640 个样 本)的历史数据作为训练样本,以 Levenberg-Marquardt 训练算法训练神经网络,使训练均方误差 满足  $E_{\text{MSE}}$  < 0.000 1.

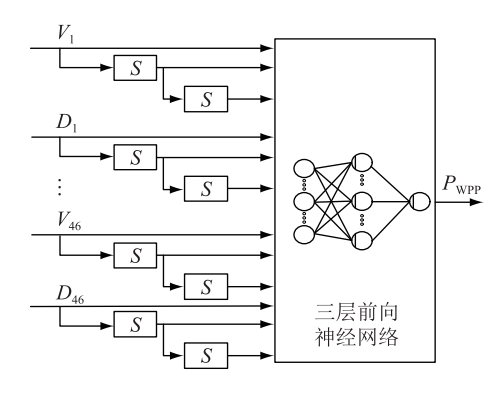

图 2 DNN 预测模型 Fig.2 Dynamic neural network predicting model

将检验数据输入训练好的神经网络,得到如图 3 所示的预测结果。从图中可以看出,单一的 DNN 风电功率预测系统能基本实现风电预测的功能,预 测出的功率与实际功率曲线走势基本一致,但在某 些位置的预测误差较大。此外该模型复杂,训练时 间较长,容易受到的噪声干扰也较大。

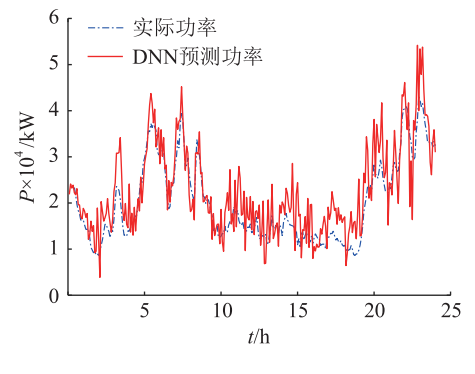

图 3 DNN 模型预测结果

Fig.3 Dynamic neural network predicting result

## 4.2 MIV-PCA 优化模型预测实验

为了降低预测模型复杂度,缩短训练时间,提 高预测精度,采用 MIV-PCA 方法对预测模型进行优 化处理。

首先采用 MIV 法计算输入变量对输出变量的 贡献率,进行变量的一次筛选。将 DNN 的输入变量 矩阵在其原值上±10%,形成如式(2)、式(3)所示的 2个矩阵。然后将变化后的辅助变量输入到已构造 的神经网络中,通过内部运算得到 2 个输出变量矩 阵式(4)、式(5)。2个输出变量矩阵做差,差运算 的结果式(6)决定了不同的输入对输出的变化平均 影响值式(7)。通过式(8)将平均影响值标准化,得 到输入变量对输出变量的贡献率(如附录 A 所示)。

将获得的贡献率按从大到小排序,并计算累计 贡献率。动态设置阈值  $a^*$ 为 0.7,0.8,0.9, 确定相应 的  $s_1$ ,使  $p_1(s_1) \ge a^*$ 。

接着采用 PCA 法, 利用式(10) -- 式(14) 提取 出剩余的 (276 - s1) 个变量中的主元,并计算出相 应主元的累计贡献率。动态设置阈值 b\*为 0.7,0.8, 0.9, 确定相应的  $s_2$ , 使  $p_2(s_2) \ge b^*$ 

根据 a\*和 b\*范围,建立二维数据表,如表 1 所 示。表1中每个元素的2个分量分别为当 a\*和 b\*设 置不同的筛选阈值时所对应的累计贡献率 Pracel 和 累计变量数  $s_1 + s_2$ 

表 1 MIV-PCA 方法的不同贡献率和变量数目 Table 1 Different contribution rates and number of variables for MIV-PCA method

| $a^*$ | $b^* = 0.9$ |                                            | $b^* = 0.8$ |  | $b^* = 0.7$ |          |
|-------|-------------|--------------------------------------------|-------------|--|-------------|----------|
|       |             | 贡献率 变量数目 贡献率 变量数目 贡献率 变量数目                 |             |  |             |          |
| 09    |             | $0.9906$ 49+19 $0.9820$ 49+13 0.9717       |             |  |             | $49 + 8$ |
| 0.8   |             | $0.9802$ $25+26$ $0.9611$ $25+18$ $0.9443$ |             |  |             | $25+14$  |
| 0.7   | 0.973 0     | $16+29$ 0.945.7 $16+20$                    |             |  | 0.916.3     | $16+15$  |

从表 1 可以看出, 当筛选阈值 a\* 固定在某一值 不变时,随着  $b^*$ 的增加,累计变量数在增加,累计贡 献率也在逐渐增加,符合变量与贡献率之间的变化 规律。一般来说贡献率越高意味着筛选出来的变 量中包含了越多的有效信息,但并非变量数目越多 越好,因为当筛选出来的变量达到一定数量以后, 新增加变量带来的贡献率增加就越低,同时会导致 变量利用率降低,使得模型变得复杂,增加模型训 练时间,增加引入测量噪声的风险,反而可能降低 软测量的精度。因此,一个理想的软测量模型应该 是变量数目较少,但能够体现原始输入大部分贡献 率的模型。

为得到这样的一个模型,引入综合变量信息利 用率指标 $C_{u}$ ,来描述变量信息的利用程度 $^{[23]}$ ,其表 达式为.

$$
C_{u} = P_{\text{total}}^{2} \left[ \frac{p - (s_{1} + s_{2})}{p} \right]^{1/2} \tag{16}
$$

式中:  $C_u$  为当  $a^*$ 和  $b^*$ 取不同值时所对应的综合变量 信息的利用率,其值越大表明变量的利用率越高, 其结果记录于表 2 中,该指标包含了贡献率的大小 和变量数目的多少。 $P_{\text{total}}$ 是 MIV-PCA 变量选择方法 的总贡献率,考虑到贡献率  $P_{\text{total}}$ 是主要的影响因 素,因此对其作平方处理,以增加其在指标中的权  $\bar{\mathbb{E}}$ ; MIV-PCA 筛选出的变量个数  $s_1 + s_2$  是次要的影 响因素,因此对其作开方处理,以减少其在指标中 的权重。

表 2 不同筛选阈值下的变量信息利用率 Table 2 Variable information utilization under different screening thresholds

| $a^*$ | $h^*$   |              |         |  |
|-------|---------|--------------|---------|--|
|       | 0.9     | 0.8          | 0.7     |  |
| 0.9   | 0.8519  | 0.849 2      | 0.8410  |  |
| 0.8   | 0.867 5 | 0.8488       | 0.8264  |  |
| 0.7   | 0.866 2 | $0.834 \; 0$ | 0.731 1 |  |

对比表1和表2中的数据变化可以看出, Ptotal 和 s1 + s2 的变化均会造成 C 直的变化,但并非总贡 献率值越大越好或累计变量数目越小越好,其存在 一种动态平衡的关系。当  $a^* \mathbb{R}$  0.8,  $b^* \mathbb{R}$  0.9 时,  $C_n$ 值最大即变量信息利用率最高,变量个数相对较 少,为51个,贡献率也相对较高,为0.980 2。所以  $a^*$ 取 0.8,  $b^*$ 取 0.9 时为最佳筛选阈值,可以构建最 优的 DNN 预测模型。将  $a^* \mathbb{R}$  0.8,  $b^* \mathbb{R}$  0.9 时筛选 出来的变量作为输入变量建立新的 DNN 并进行预 测,其预测结果如图 4 所示。对比图 3 和图 4,可以 明显看出通过 MIV-PCA 法优化后的预测模型获得 的风电功率预测精度高于未经优化的预测模型。

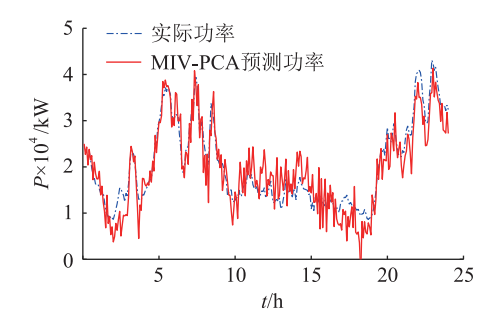

图 4 a \* 取 0.8 且 b \* 取 0.9 时的预测结果 Fig.4 Prediction results when  $a^* = 0.8$  and  $b^* = 0.9$ 

#### 4.3 对照实验

单独使用 MIV 法也能达到简化模型的目的,但 其简化效果并不理想。实际上,由附表 A 可知,若 要 MIV 简化模型输入变量的累计贡献率达到 0.98, 则需要的输入变量个数为110个,远远超过了 MIV-PCA 法所需的 51 个, 简化后的模型仍较为复杂, 大 量输入变量引入的噪声对预测精度的影响也较大。 图 5 为该模型得到的预测结果。从图中可以看出, 其预测误差明显大于 MIV-PCA 法所得优化模型的 预测结果。

文中还构造了输入为46台风机的风速和风向, 结构为 92-100-1 的 SNN 预测模型作为参照,采用与 训练 DNN 相同的数据训练 SNN 预测模型,采用与 检验 DNN 相同的检验数据检验 SNN 预测模型,其 结果如图 6 所示。

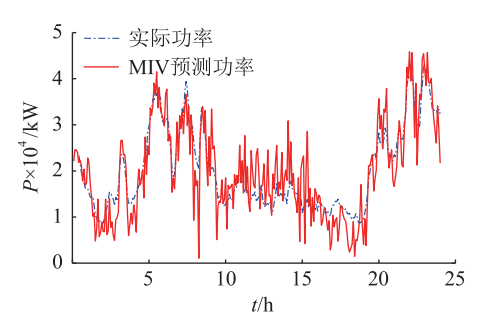

图 5 MIV 方法得到预测结果

Fig.5 Predicting results obtained by MIV method

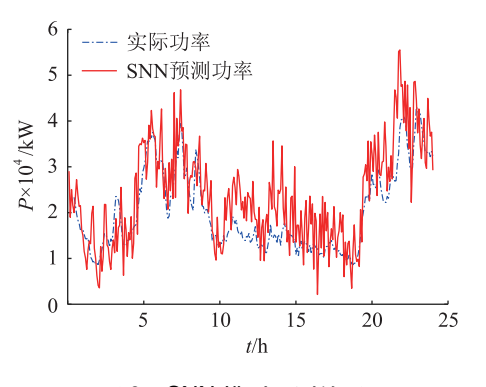

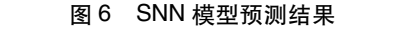

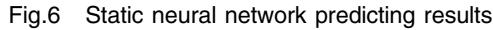

#### 4.4 定量分析与比较

为定量比较上述4种模型的预测性能,表3列 出了各预测结果的均方根误差( root mean square error, RMSE), 其计算公式如下:

$$
E_{\text{RMSE}} = \frac{1}{P_{\text{rated}}} \sqrt{\frac{1}{n} \sum_{i=1}^{n} (P_{\text{WPP}}(i) - P_{\text{WP}}(i))^2} \times 100\%
$$
\n(17)

式中:  $P_{\text{rad}}$  为风电场的额定容量;  $P_{\text{WPP}}(i)$  为第  $i$  次 预测功率;  $P_{\text{WP}}(i)$  为第  $i$  次实测功率;  $n$  为预测数据 总数。

为比较功率发生较大变化时的预测性能,表3 列出了预测结果的最大相对误差(maximal relative error, MRE), 其计算公式如下:

$$
E_{\text{MRE}} = \frac{1}{P_{\text{rad}}} \max | P_{\text{WPP}}(i) - P_{\text{WP}}(i) | \times 100\%
$$
\n(18)

表3列出了各模型的训练时间,作为评价模型 复杂度的参考指标。该训练时间是在 i7-4770 3.40 GHz CPU, 32 G DDR3 内存的计算机上, 采用 Matlab 2016a 的 Levenberg-Marquardt 训练算法进行神经网 络模型训练所需的时间。

从表 3 可以看出: SNN 法除了训练时间少于 DNN 法外,其他指标均比 DNN 差; MIV 法得到的预 测模型虽然能减少输入变量个数,一定程度上减小

表 3 4 种不同预测模型的预测结果

Table 3 Predicting results of four different models

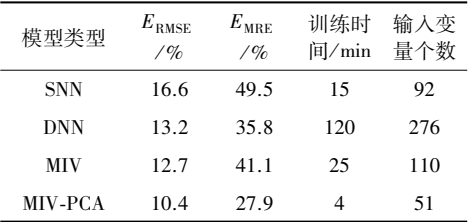

 $E_{\text{RMSE}}$ ,但由于变量个数仍然较多,引入噪声的风险 也较大,因此其 $E_{MRE}$ 较大;而 MIV-PCA 法优化的 DNN 风电功率预测模型能在不减少预测模型有效 信息的条件下进一步减少输入变量个数,因此其不 但结构最简单,训练时间最短,而且其 RMSE、MRE 值也是4种预测模型中最小的。

## 5 结论

文中采用求导环节和神经网络构成 DNN 超短 期风电功率预测系统进行风电场的功率预测研究。 为克服该方法应用在风机数量较多的大型风电场 时导致的输入变量多、模型结构复杂、训练时间长、 容易引入测量噪声等问题,文中将 MIV 和 PCA 方 法相结合,对预测模型进行优化。通过对比实验, 得到如下结论:

(1) DNN 预测模型利用风速和风向的导数来 体现系统的动态特性,使预测系统包含了风功率的 变化趋势和未来的信息,能够获得比 SNN 模型更为 可靠的预测结果。

(2) 通过 MIV 变量筛选法可减少输入变量个 数,简化预测模型。然而单一使用 MIV 法无法保证 在简化预测模型的同时保留足够的系统信息,获得 满意的预测结果。

(3) 在利用 MIV 法进行输入变量筛选的基础 上,用PCA法对剩余变量进行信息提取和二次筛 选,可使最终得到的优化预测模型具有较简单的结 构和较高的信息利用率。实验结果表明该方法不 仅能提高风电功率的预测精度,而且能简化模型, 缩短训练时间,具有很强的工程实用性。

#### 参考文献:

- [1] YIN H, DONG Z, CHEN Y, et al. An effective secondary decomposition approach for wind power forecasting using extreme learning machine trained by crisscross optimization [J]. Energy Conversion and Management, 2017, 150(19): 108-121.
- [2] SÖDER L, HOFMANN L, ORTHS A, et al. Experience from wind integration in some high penetration areas [ J ]. IEEE Transactions on Energy Conversion,  $2007, 22(1)$ : 4-12.
- [3] 吴俊利,叶承晋,龙厚印. 含大规模风电的互联系统联络线

随机功率波动幅值估计[J]. 电力工程技术, 2017, 36 (3):  $12 - 16$ .

WU Junli, YE Chengjin, LONG Houyin. Amplitude estimation of tie-line stochastic power fluctuation for<br>interconnection power system with large-scale penetrated wind power [ J ]. Electric Power Engineering Technology,  $2017, 36(3)$ : 12-16.

- [4] GANG M, MAO Y, DONG W, et al. Spatial dispersion of wind speeds and its influence on the forecasting error of wind power in a wind farm[J]. Journal of Modern Power Systems and Clean Energy,  $2016, 4(2)$ : 265-274.
- [5] OUYANG T, ZHA X, QIN L, et al. A combined multivariate model for wind power prediction [J]. Energy Conversion and Management, 2017, 144(11): 361-373.
- [6] 陶玉波,陈昊,秦晓辉,等. 短期风电功率预测概念和模型与 方法[J]. 电力工程技术, 2018, 37(5): 7-13. TAO Yubo, CHEN Hao, QIN Xiaohui, et al. A review of the short-term wind power forecasting theory, model and approach [J]. Electric Power Engineering Technology, 2018, 37 (5):  $7 - 13$
- [7] 薛禹胜,郁琛,赵俊华,等. 关于短期及超短期风电功率预测 的评述[J]. 电力系统自动化, 2015, 39(6): 141-150. XUE Yusheng, YU Chen, ZHAO Junhua, et al. A review on short-term and ultra-short-term wind power prediction[J].Automation of Electric Power Systems, 2015, 39(6): 141-150.
- [8] COSTA A, CRESPO A, NAVARRO J, et al. A review on the young history of the wind power short-term prediction [J]. Renewable and Sustainable Energy Reviews, 2008, 12 (6): 1725-1744.
- [9] CUTLER N J, OUTHRED H R, MACGILL I F. Using nacellebased wind speed observations to improve power curve modeling for wind power forecasting  $[J]$ . Wind Energy 2012, 15 (2), 245-258.
- [10] NIELSEN T, JOENSEN A, MADSEN H, et al. A new reference for wind power forecasting  $[J]$ . Wind Energy, 1998, 1 (1): 29-34.
- [11] BROWN B G, KATZ R W, MURPHY A H. Time series models to simulate and forecast wind speed and wind power [J]. Journal of Climate and Applied Meteorology, 1984, 23 (8): 1184-1195.
- [12] 卢锦玲,王阳,杨月,等. 基于时序长记忆模型的风电场短 期功率预测[J]. 科学技术与工程, 2015, 15 (34): 50-55. LU Jinling, WANG Yang, YANG Yue, et al. Wind power shortterm prediction based on the long-term memory model the time series analysis method [J]. Science Technology and Engineering, 2015, 15(34): 50-55.
- [13] FLORES J J, GRAFF M, RODRIGUEZ H. Evolutive design of ARMA and ANN models for time series forecasting [J]. Renewable Energy, 2012, 44(8): 225-230.
- [14] 李智,韩学山,韩力,等. 地区电网风电场功率超短期预测 方法[J]. 电力系统自动化, 2010, 34(7): 90-94. LI Zhi, HAN Xueshan, HAN Li, et al. An ultra-short-term wind power forecasting method in regional grids [J]. Automation of

Electric Power Systems, 2010, 34(7): 90-94.

[15] 丁志勇,杨苹,杨曦,等. 基于连续时间段聚类的支持向量 机风电功率预测方法[J]. 电力系统自动化, 2012, 36 (14): 131-135.149.

DING Zhiyong, YAN Ping, YANG Xi, et al. Wind power prediction method base on sequential time clustering support vector machine [J]. Automation of Electric Power Systems. 2012, 36(14): 131-135, 149.

[16] 崔明建,孙元章,柯德平. 基于原子稀疏分解和 BP 神经网 络的风电功率爬坡事件预测[J]. 电力系统自动化, 2014,  $38(12)$ : 6-11, 26.

CUI Mingjian, SUN Yuanzhang, KE Deping. Wind power ramp events forecasting based on atomic sparse decomposition and BP neural networks [ J ]. Automation of Electric Power Systems, 2014, 38(12): 6-11, 26.

- [17] PRATHEEPRAJ E, ABRAHAM A, DEEPA S N. Very short term wind power forecasting using PSO-neural network hybrid system [ J ]. Advances in Computing and Communications,  $2011, 192(3)$ : 503-511.
- $\lceil 18 \rceil$  LI J, MAO J. Ultra-short-term wind power prediction using BP neural network  $\lceil C \rceil$  //9th IEEE Conference on Industrial Electronics and Applications. Hangzhou, China: 2014: 2001-2006.
- [19] 范高峰,王伟胜,刘纯,等. 基于人工神经网络的风电功率 预测[J]. 中国电机工程学报, 2008, 28 (34): 118-123. FAN Gaofeng, WANG Weisheng, LIU Chun, et al. Wind power prediction based on artificial neural network [J]. Proceedings of the CSEE, 2008, 28(34): 118-123.
- [20] 刘瑞叶,黄磊. 基于动态神经网络的风电场输出功率预测 [J]. 电力系统自动化, 2012, 36(11): 19-22. LIU Ruiye, HUANG Lei. Wind power forecasting based on dynamic neural networks[J]. Automation of Electric Power Systems, 2012, 36(11): 19-22.
- [21] DING Y H, WANG W, ZHANG T. Research on artificial neural network wind power prediction [J]. International Journal of Science, 2016, 3(12): 45-49.
- [22] 张腾. 神经网络逆系统方法及其在电力系统控制中的应用 [D]. 南京:东南大学, 2002.

ZHANG Ten. Neural network inverse system method and its application in power system control[D]. Nanjing: Southeast University, 2002.

[23] 段海滨. 仿生智能计算[M]. 北京:科学出版社, 2011. DUAN Haibing. Bionic intelligent computing [ M ]. Beijing: Science Press, 2011.

## 作者简介.

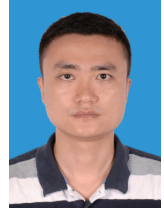

徐龙博(1984),男,硕士,高级工程师,从 事发电工程电气设计与研究工作(E-mail: xu- $\log$ <sub>gedi.com.cn</sub>);

王伟(1967),男,硕士,高级工程师,从事 新能源发电监视与控制研究工作;

徐龙博

丁煜函(1978),男,博士,副教授,研究方 向为复杂系统测控方法。

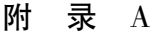

#### 表 N 输入变量对预测功率的贡献率 (小于 0.01%的数据用 0 表示)

Table A Contribution rate of input variables to predicted power (data less than  $0.01\%$  is represented by 0) %

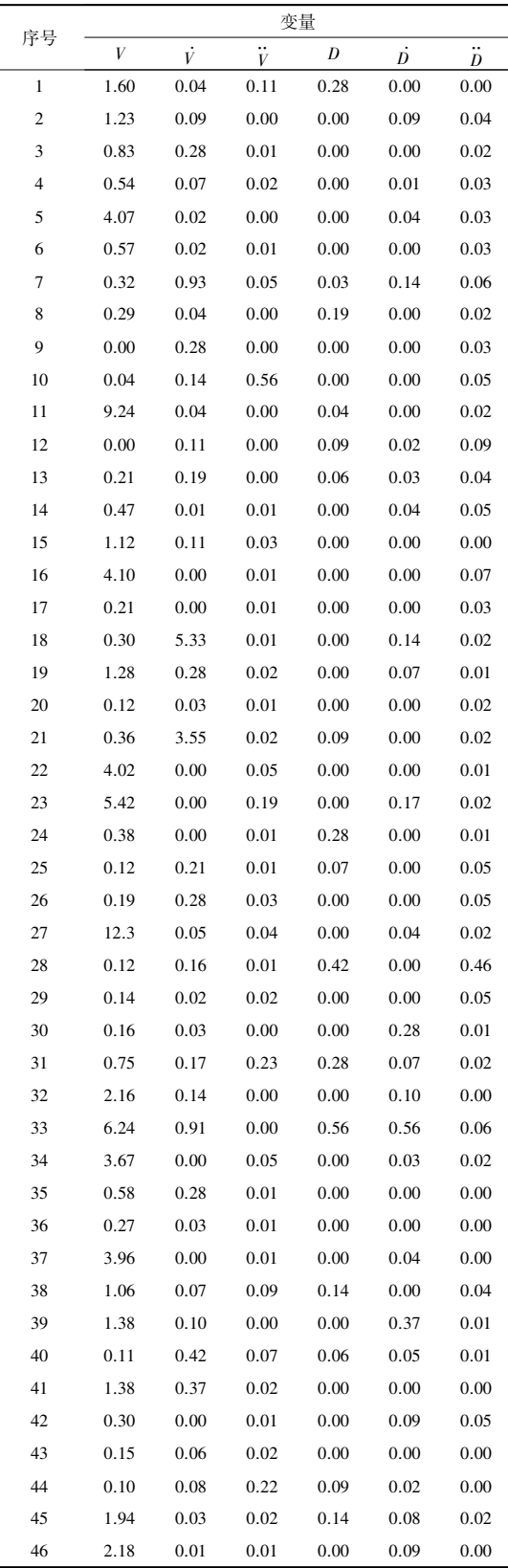

(下转第 137 页)

# Evaluation method for the combination weighting of charing machine operating performance based on TOPSIS method

LIU Yali<sup>1</sup>, WANG Xudong<sup>1</sup>, ZHAO Yingchun<sup>1</sup>, HU Cheng<sup>2</sup>, LIU Yujun<sup>2</sup>

(1. State Grid Tianjin Electric Power Company Electric Power Research Institute, Tianjin 300010, China;

2. School of Electrical Engineering, Southeast University, Nanjing 210096, China)

Abstract: With the development of electric vehicles (EVs), the performance of the chargers has a great influence on the feeling of EVs users. This paper proposes a method based on the combination weighting method and the TOPSIS (technique for order preference by similarity to an ideal solution) method in order to evaluate the operating performance of EV chargers scientifically and reasonably. Firstly, the static and dynamic indicators of the charger performance evaluation are established. Static indicators include the output performance, safety performance, electromagnetic compatibility and other performance of EV chargers. The dynamic indicators are defined as the influence of the chargers on the power quality of the grid. Then, the combined weights are formed with the subjective and objective weights based on Game theory and all the weights are normalized. Finally, the TOPSIS method is used to score the closeness of the operating state of the charger. Three chargers chosen from Tianjin market are used as case study and the evaluation results correspond with the sales. So the proposed method can evaluate the chargers in a comprehensive way and provide a reliable suggestion for the charger consumers.

Keywords: charger; combination weighting method; TOPSIS method; comprehensive evaluation

(编辑 杨卫星)

#### (上接第113页)

# Optimization of ultra-short-term wind power predicting model based on MIV-PCA

XU Longbo<sup>1</sup>, WANG Wei<sup>2,3</sup>, DING Yuhan<sup>4</sup>, ZHANG Tao<sup>2,3</sup>, WANG Shaoyong

(1. Guangdong Electric Power Design Institute, China Energy Engineering Group Co., Ltd., Guangzhou 510663, China;

2. NARI Group Corporation, Nanjing 210016, China: 3. NARI-TECH Control Systems Co., Ltd., Nanjing 210063, China:

4. School of Electrical and Information Engineering, Jiangsu University, Zhenjiang 212013, China)

Abstract: In order to solve the problems such as variable redundancy and model complexity in ultra-short-term wind power prediction based on dynamic neural network (DNN), a novel method is proposed by combine the mean impact value (MIV) and principal component analysis (PCA) to optimize the predicting model constructed by DNN method. MIV method calculates the influencing degree from the input variables to the output and obtain the most important input variables to simplify the predicting model. However, its information utilization is low. PCA method extracts the principal components from the rest of the input variables. The information utilization can be greatly improved by adding a small number of principal components to make up for the deficiency of MIV method. It is verified by the data analysis and experiment that the optimized predicting model can assure the high contribution of the input variables and reduce the model complexity, which preserves the important information of the original system greatly, reduces the risk of introducing noise to the model, and makes the predicting result being improved significantly.

Keywords: wind power; ultra-short-term prediction; mean impact value; principal component analysis; model optimization

方晶) (编辑